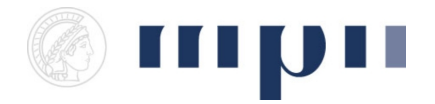

**Universität des Saarlandes FR 6.2 Informatik**

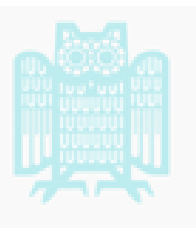

**Prof. Dr. Kurt Mehlhorn, Dr. Konstantinos Panagiotou WiSe 2011/2012**

## **Übungen zu Computational Thinking**

**<http://www.mpi-inf.mpg.de/departments/d1/teaching/ws11/ct/>**

Bonus-Blatt 1

**Regeln:** Dieses Blatt dient zur Wiederholung der behandelten Konzepte, falls noch Unklarheiten bestehen. Die Bearbeitung ist optional. Es erfolgt keine Nachbesprechung der Aufgaben, sollten Sie Probleme haben, wenden Sie sich direkt an Ihren Tutor.

**Aufgabe 1** Bedingte Verzweigungen. Für bedingte Verzweigungen im Programmablauf verwendet man das **if**-Statement. Die Syntax ist

```
if bedingung:
      befehl1
     befeh<sup>12</sup>
      . . .
e l i f bedingung2 :
     befehl3
     befehl4
      . . .
e l i f bedingung3 :
      . . .
e l s e :
      be fehl
      b e f e hl
      . . .
```
Die Befehle in den verschiedenen Zweigen können wiederrum **if**-Statements sein. Schreiben Sie ein **if**-Statement, das zwischen Schaltjahren und regulären Jahren unterscheidet. Zur Erinnerung: Ein Jahr ist ein Schaltjahr, wenn es durch 4 teilbar ist, es sei denn es ist durch 100 teilbar, es sei denn es ist durch 400 teilbar.

**Aufgabe 2** Schleifen. Für wiederholte Ausführung verwendet man Schleifen. Bisher kennen wir die **while**-Schleife. Die Syntax ist so:

```
while bedingung :
    befehl1
    befehl2
     . . .
```
Vor der Ausführung der Befehle in der Schleife wird die Bedingung ausgewertet. Nur wenn sie True ist, wird der Schleifenkörper ausgeführt. Nach jedem Durchlauf des Schleifenkörpers springt die Ausführung wieder zum Beginn der Schleife und die Bedingung wird erneut getestet.

Schreiben Sie ein Programm, das die nächsten 50 Schaltjahre ausgibt.

**Aufgabe 3** Das mysteriöse Programm. Ohne einen Python Interpreter zu bemühen, stellen Sie fest, was das folgende Programm ausgibt.

```
a = 5b = 9c = 7print a, b, c
if a + b == c:
 a = 32b = celif a \leq c:
  a = a + 1c = c + 2print a, b, c
while c > 0:
  a = (a * b) / 4c = c / 2print a, b, c
while b > 0:
    c = c + 1b = b - 1if a > 100:
  c = ab = b*be l s e :
 b = 32a = cprint a, b, c
```